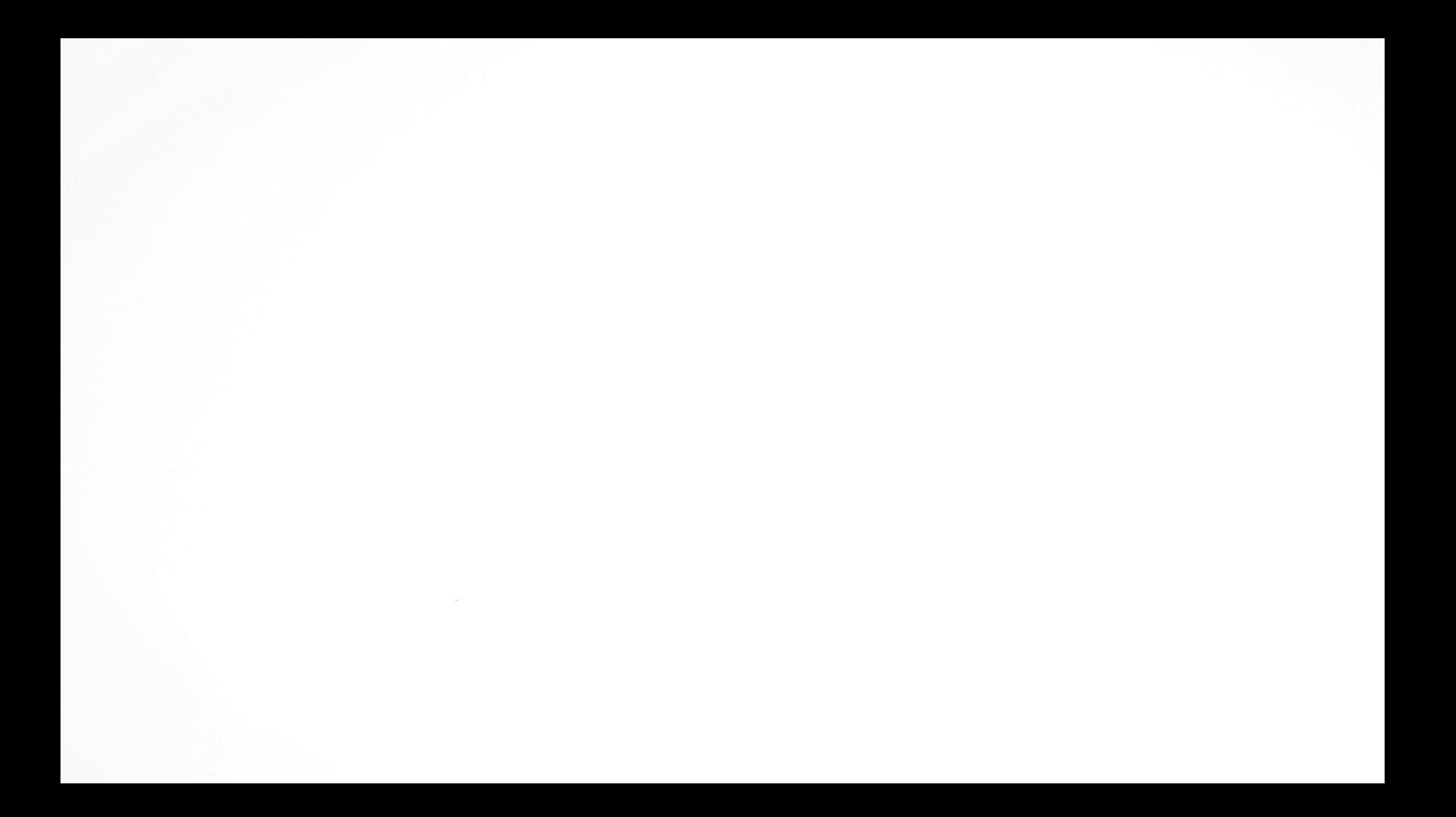

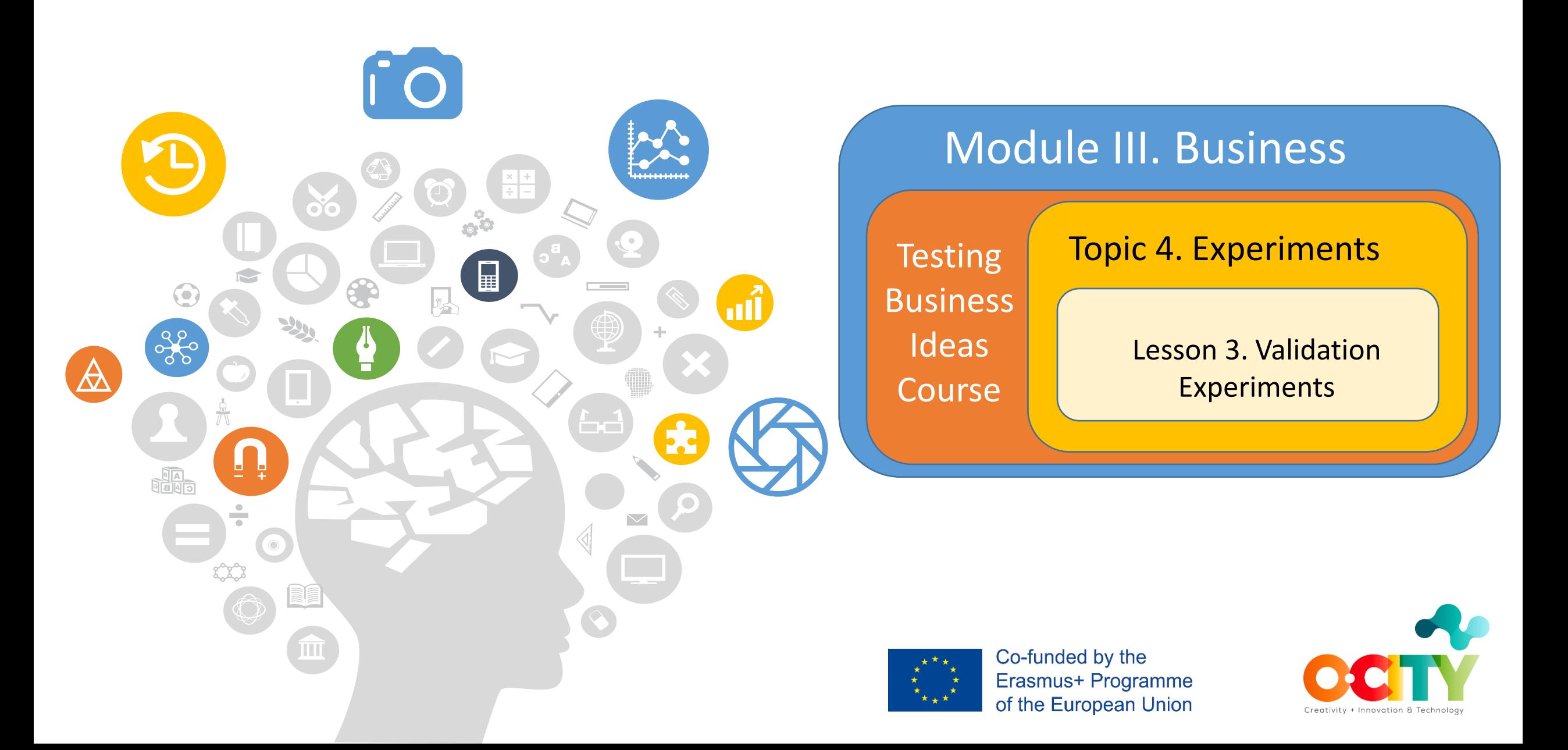

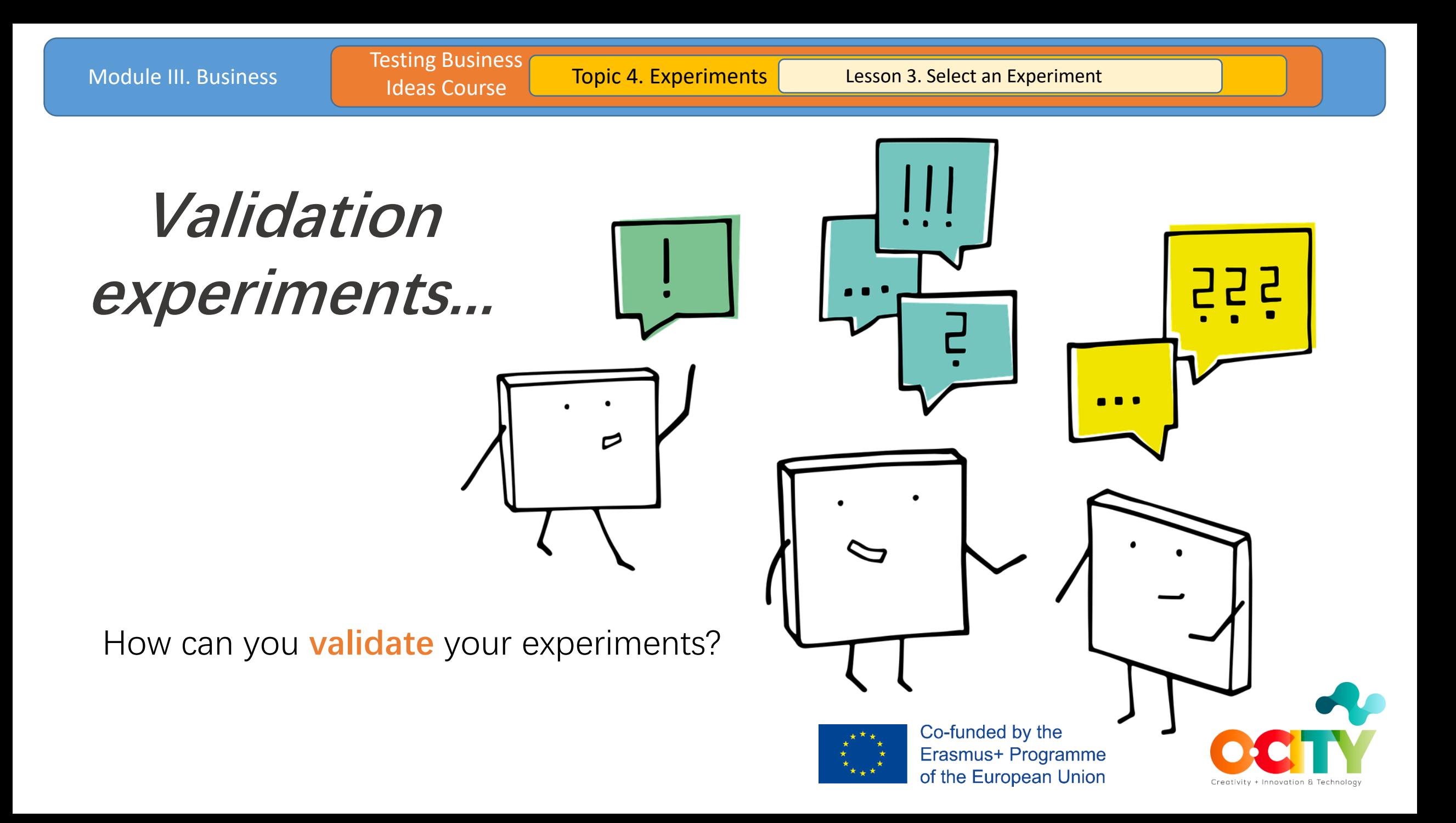

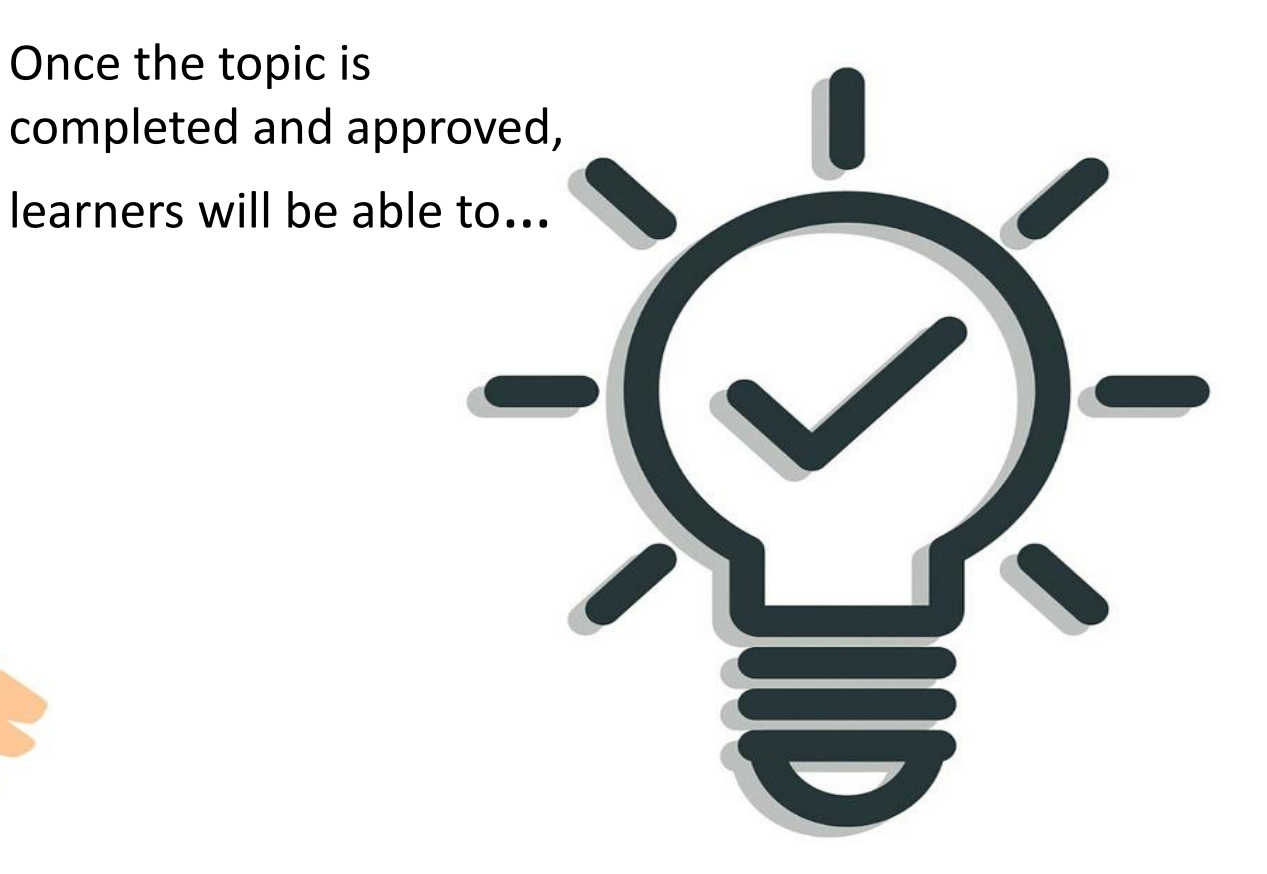

#### **Select, Discovery and Validate an Experiment**

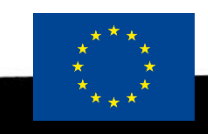

Co-funded by the **Erasmus+ Programme** of the European Union

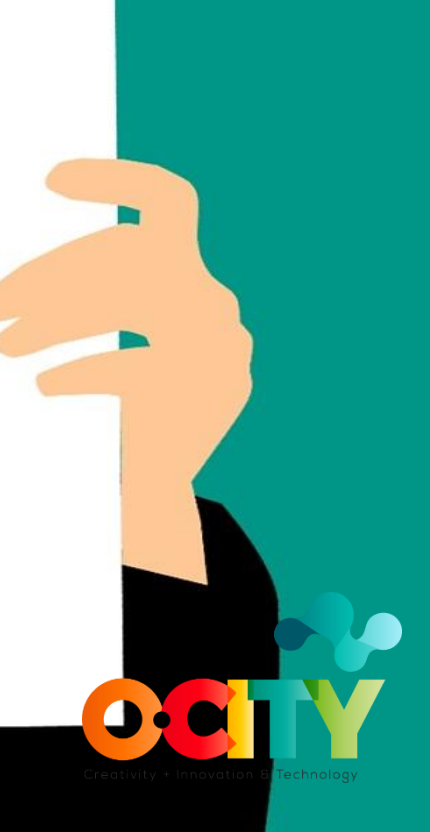

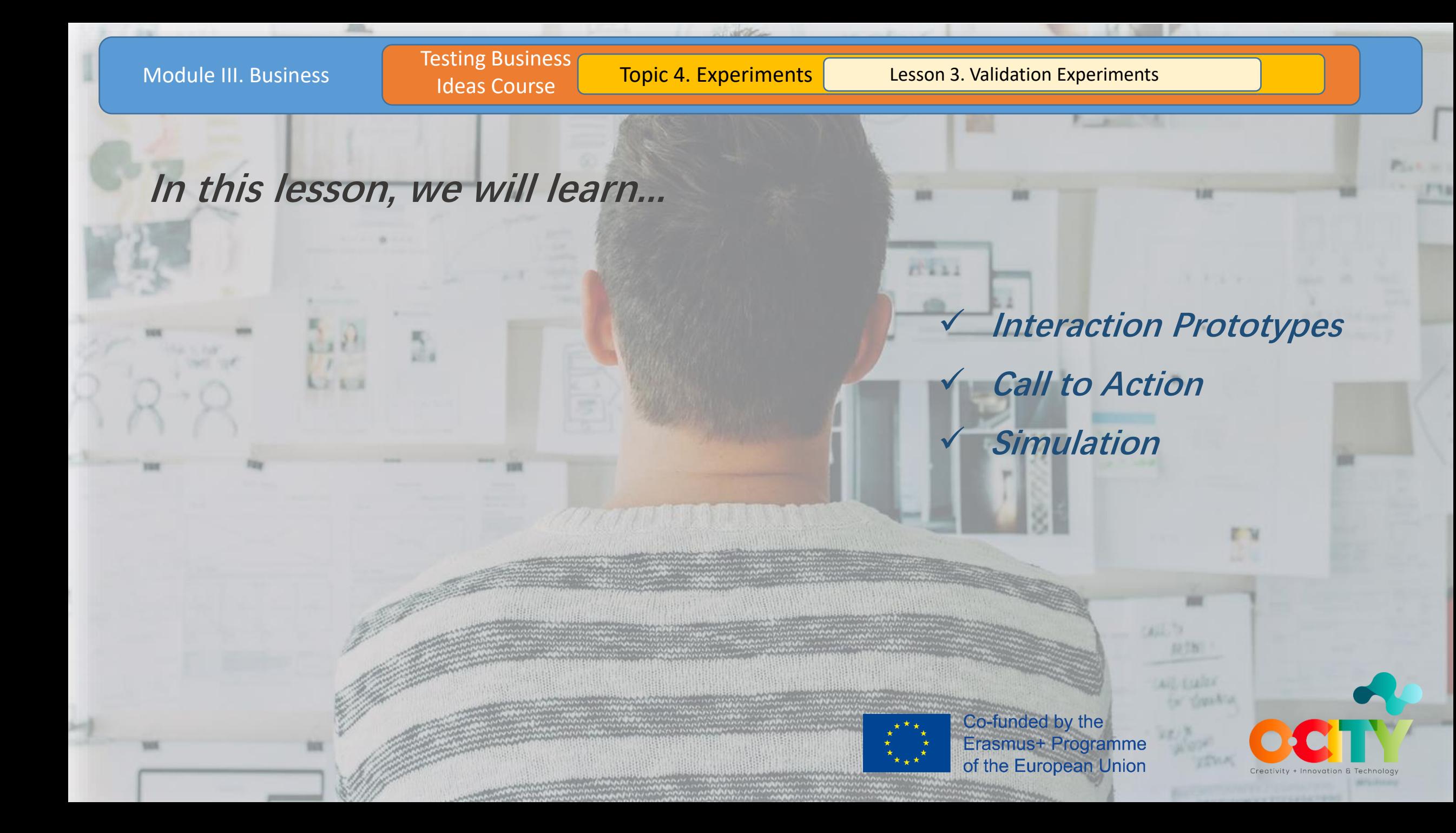

Module III. Business

Testing Business

O

KØ

Ideas Course **Topic 4. Experiments** Lesson 3. Validation Experiments

## **Interaction Prototyp**

 $\bigcirc$ 

• **Clickable Prototype** • **Single Feature MVP**  • **Mash-Up**  • **Concierge**  • **Life-Sized Prototype**

 $\mathcal{O}$ 

funded by the **Nist Programme opean Union** 

STAR

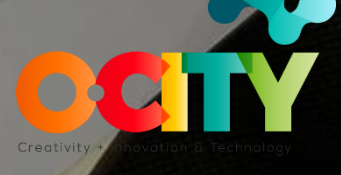

archiproducts

### **Call to action**

- **Simple Landing**
- **Crowdfunding Funding**
- **Split Test**
- **Presale**
- **Validation Survey**

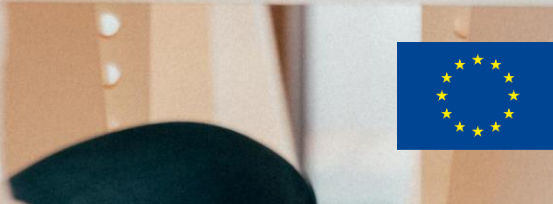

Co-funded by the Erasmus<sup>+</sup> Programme of the European Union

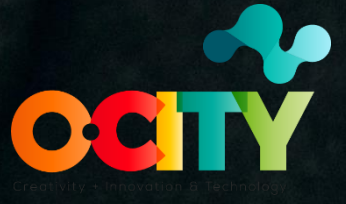

Testing Business

Ideas Course **Topic 4. Experiments** Lesson 3. Validation Experiments

# Simulation

• **Wizard of Oz**  • **Mock Sale**  • **Letter of Intent**  • **Pop-Up Store**  • **Extreme Programming Spike** 

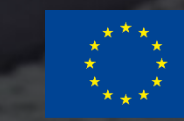

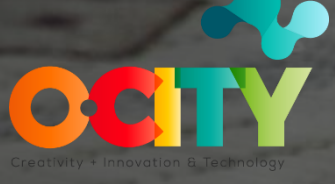

### **Conclusions**

As we can see, each method has its pluses As we can see, each more<br>or minuses, so you need to choose the one that best suits you, your idea based on your needs.

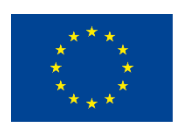

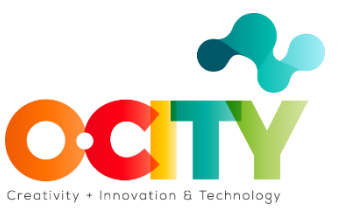

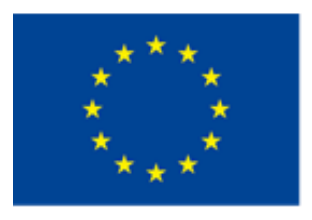

### Co-funded by the Erasmus+ Programme of the European Union

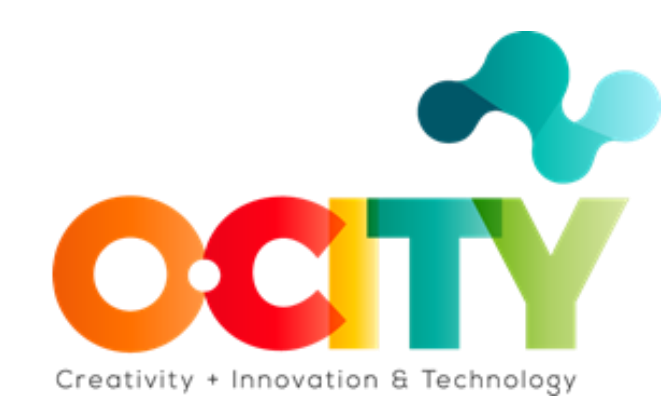